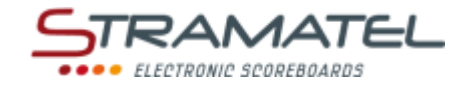

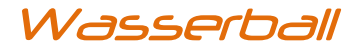

Art.Nr. 2579317

# **BEDIENUNGSANLEITUNG**

# **WTOP**

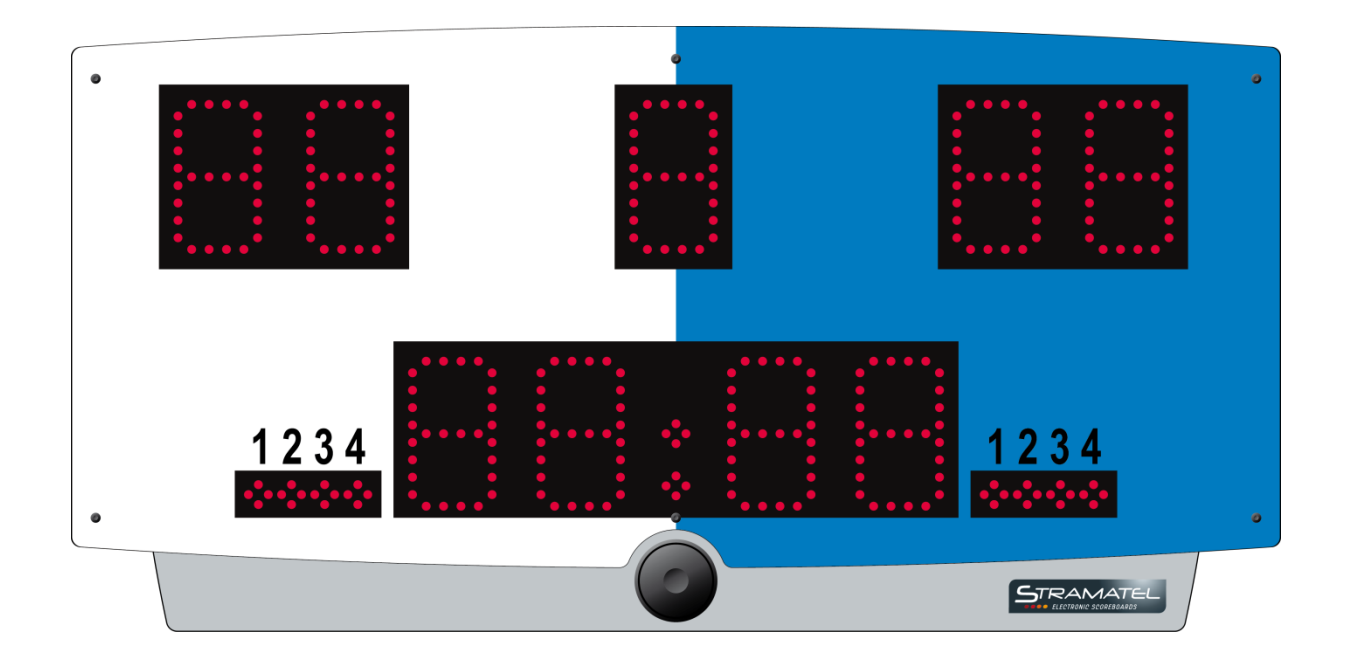

**Bemerkung: Diese Anzeigetafel ist mit Hoch Helligkeit LED gerüstet (Für Außenbetrieb). Dennoch, ist diese Anzeigetafel nicht Wetterfest und muß gegen Schlechtwetter geschützt sein (Regen usw..).** 

*Zeichnungen und Bilder unverbindlich* 

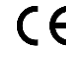

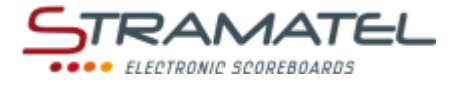

### **INHALT**

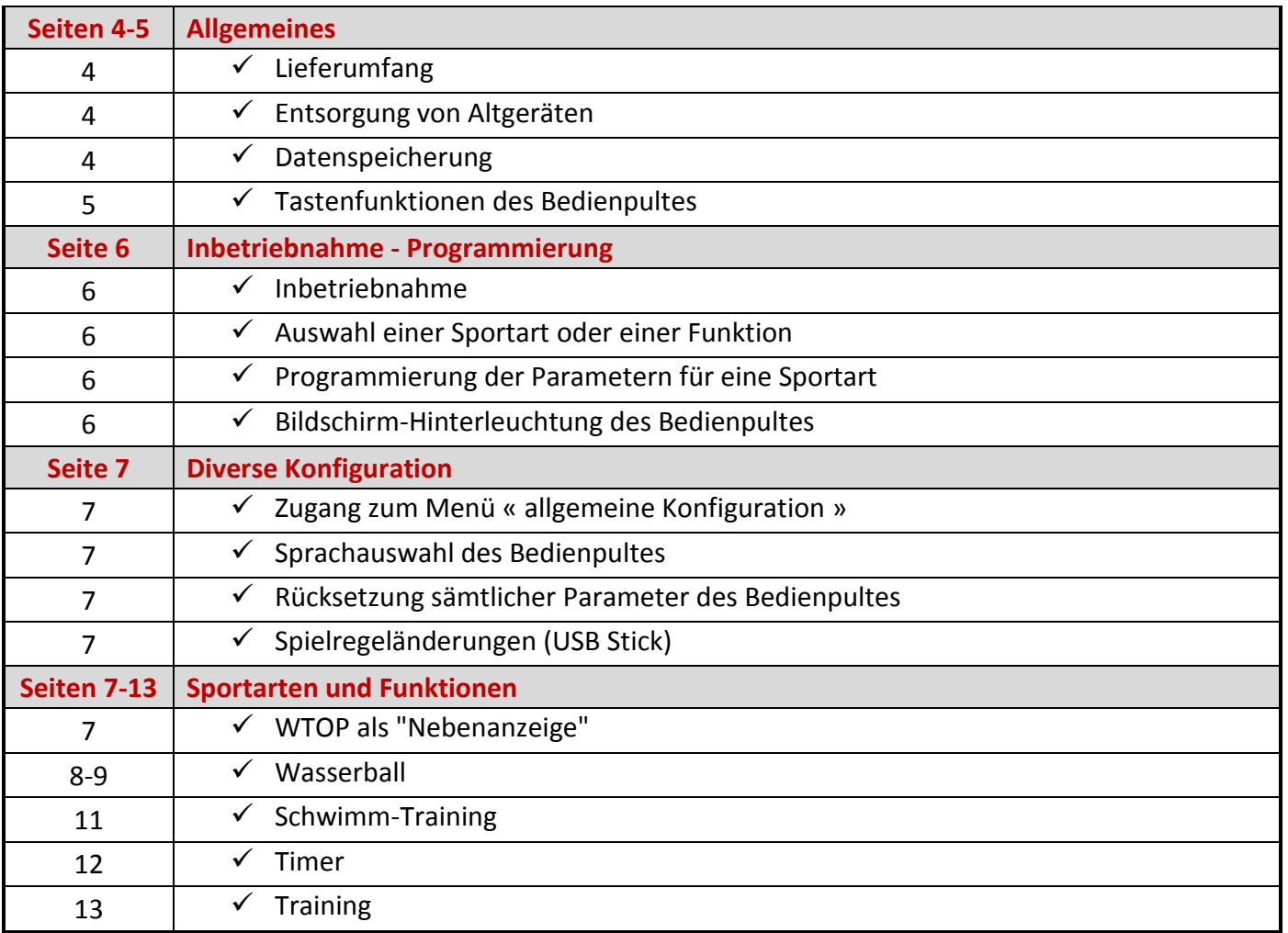

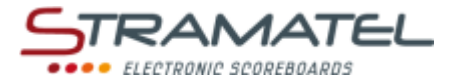

# **ALLGEMEINES**

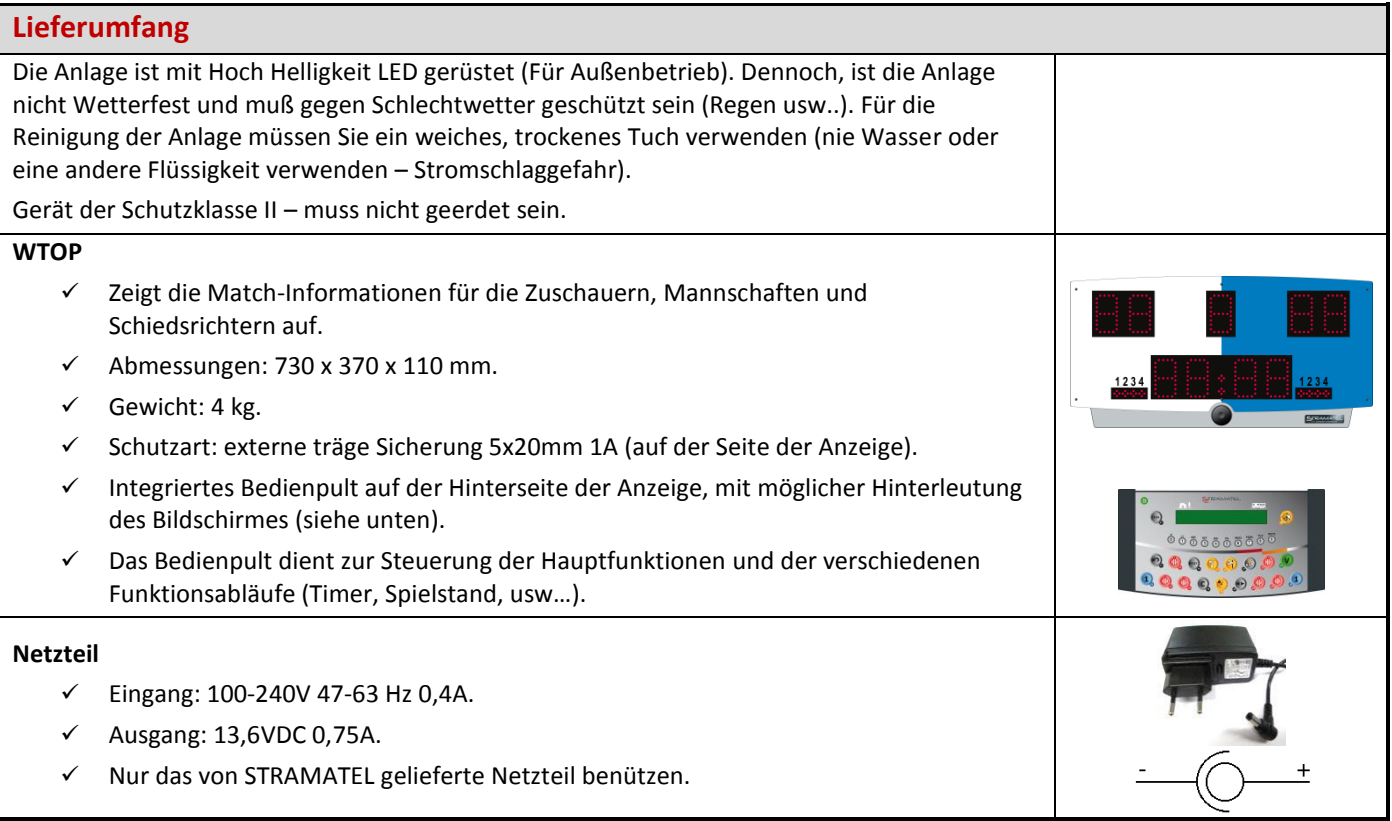

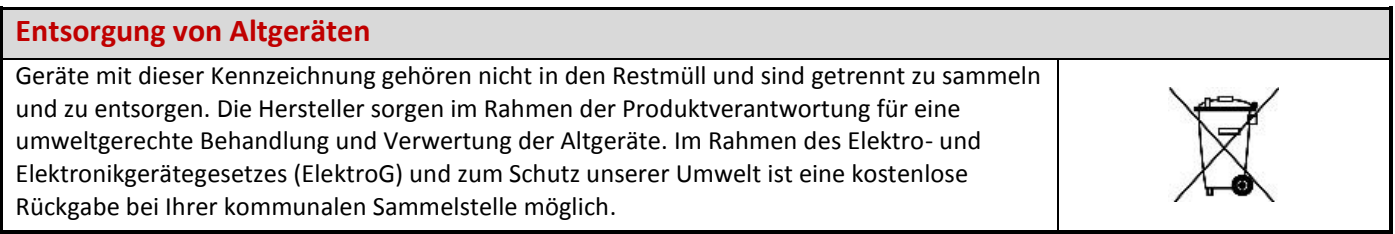

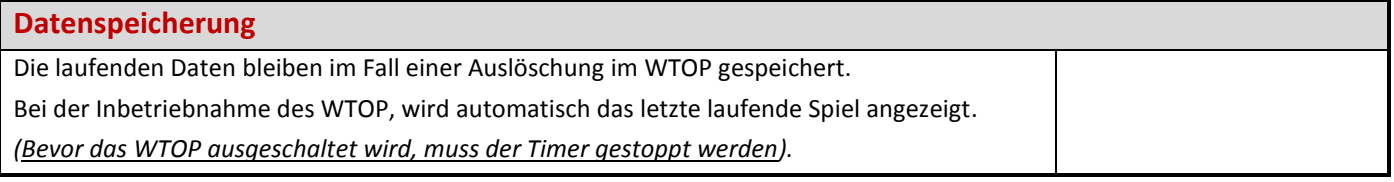

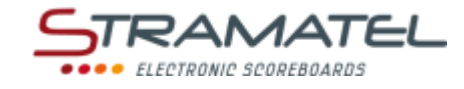

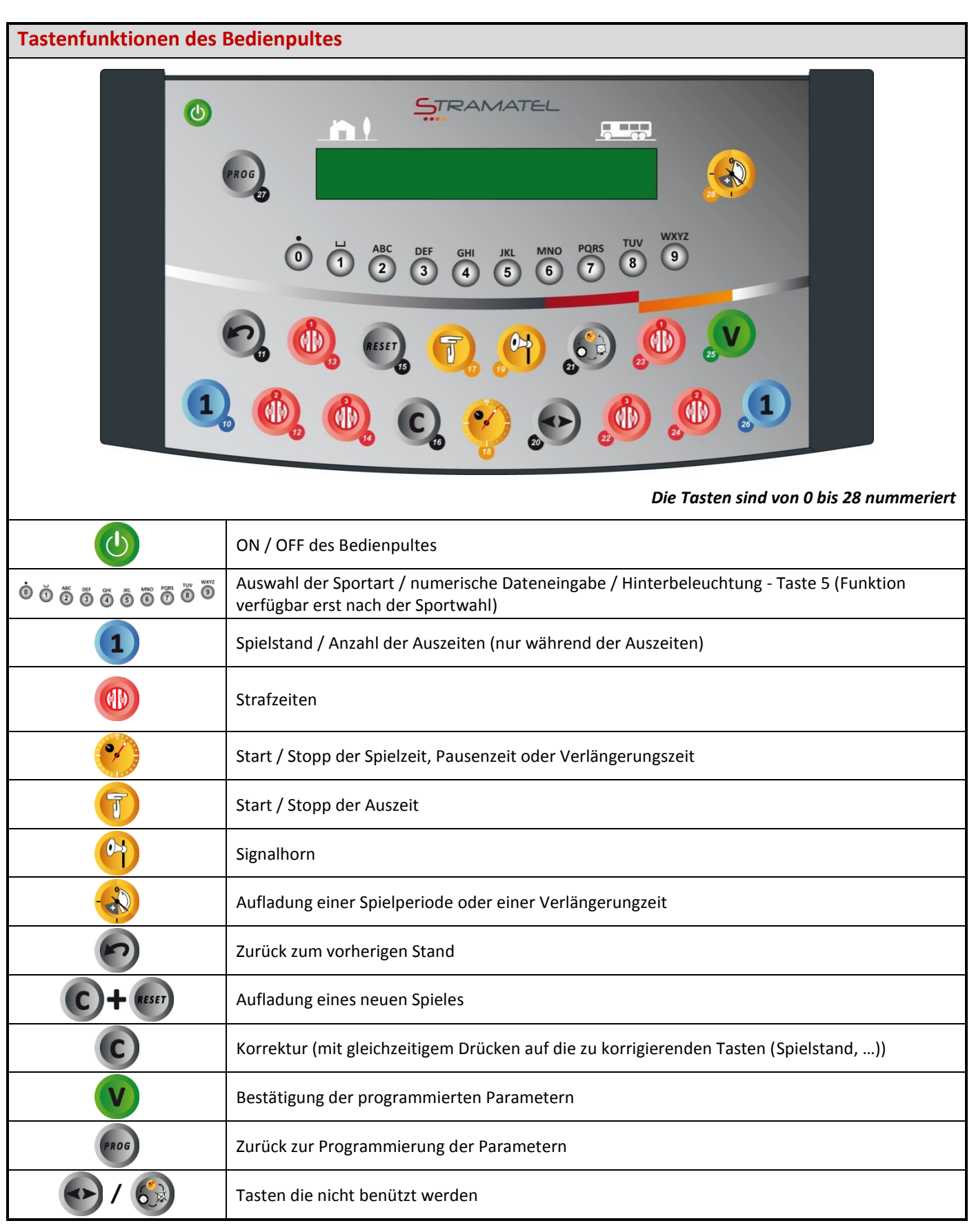

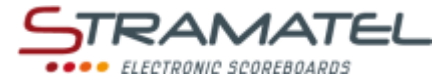

## **INBETRIEBNAHME - PROGRAMMIERUNG**

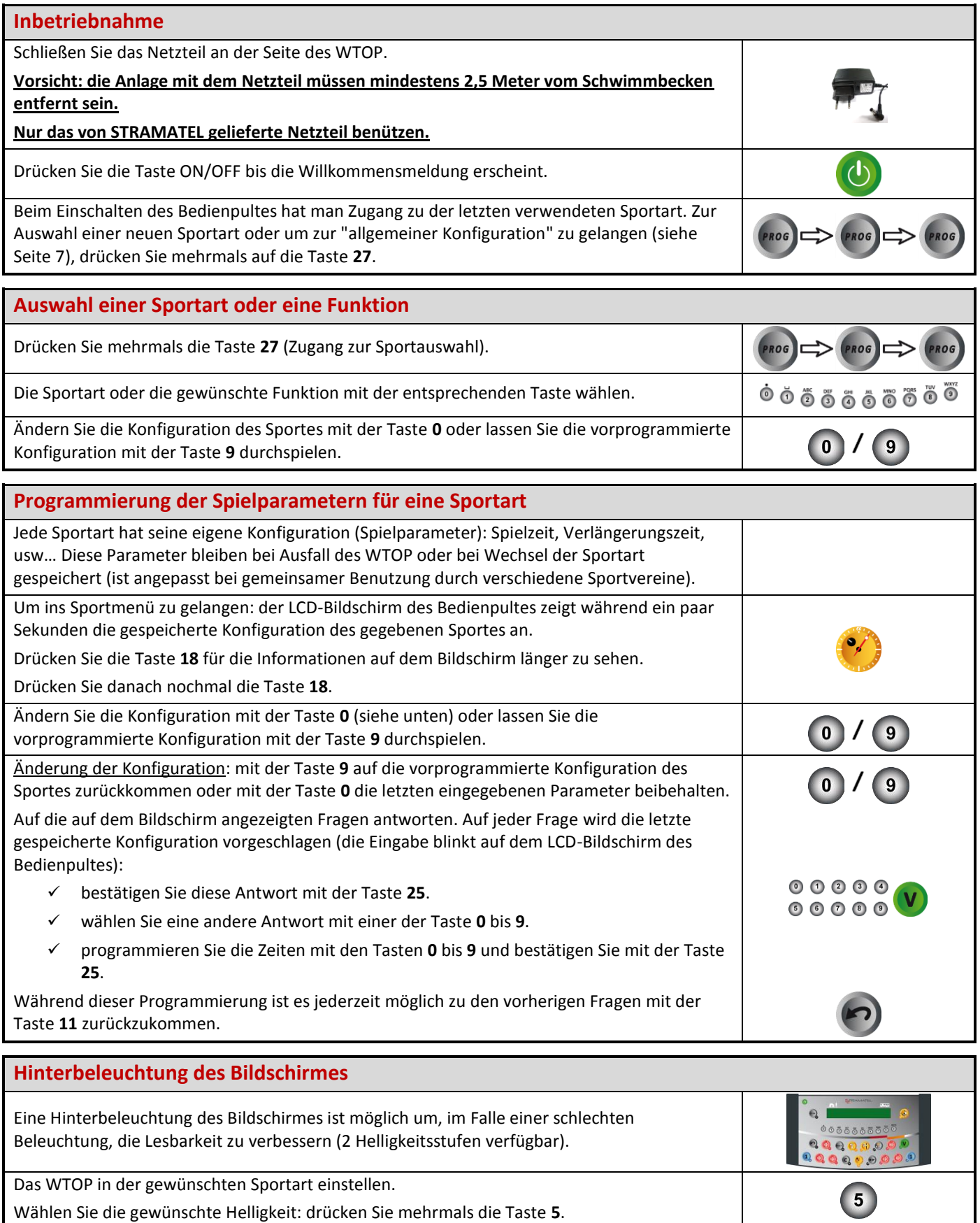

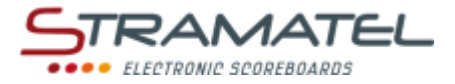

## <span id="page-5-0"></span>**DIVERSE KONFIGURATIONEN**

Sprachauswahl des Bedienpultes ist sind konfigurierbar. Es ist auch möglich sämtliche Parameter des Bedienpultes auf Null zu stellen.

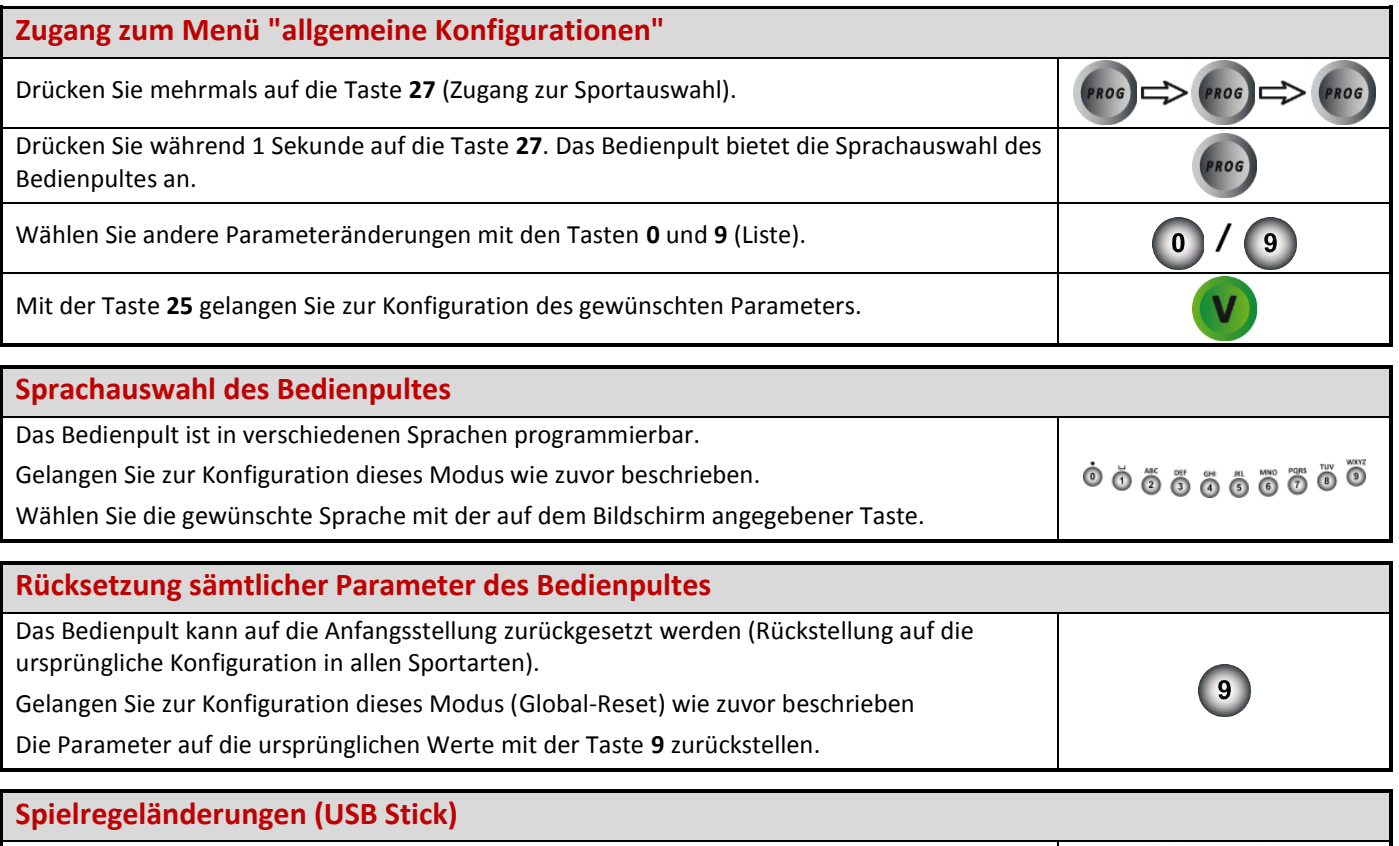

Das Programm des WTOP kann bei Spielregeländerungen anhand eines USB Sticks umgerüstet werden. Eine Anleitung wird gegebenenfalls beigestellt.

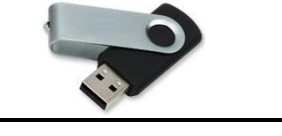

# **WTOP ALS NEBENANZEIGE**

Das WTOP kann als Nebenanzeige eines zweiten WTOP verwendet werden (Option "OYCTI25-Kabel" notwendig).

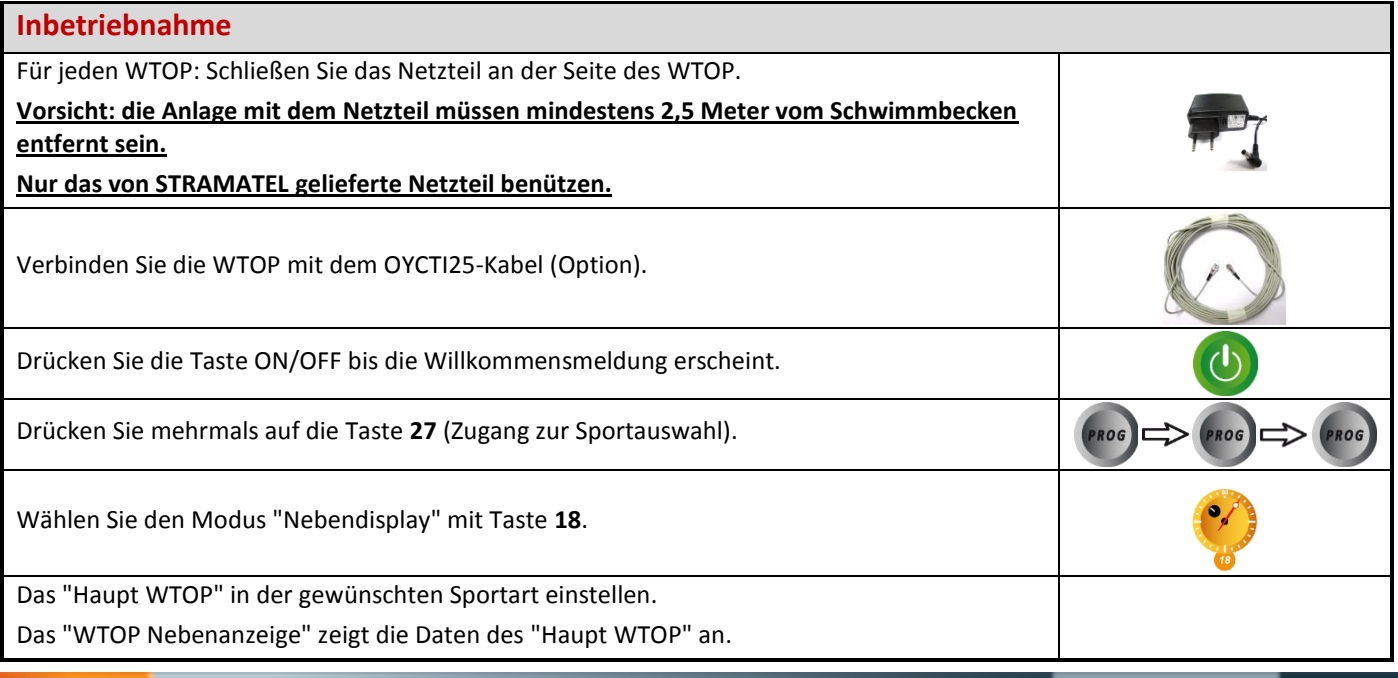

ZI de Bel Air 44850 LE CELLIER FRANKREICH stramatel@stramatel.com Tél. +33 (0)2 40 25 46 90

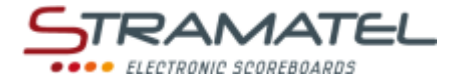

# **WASSERBALL**

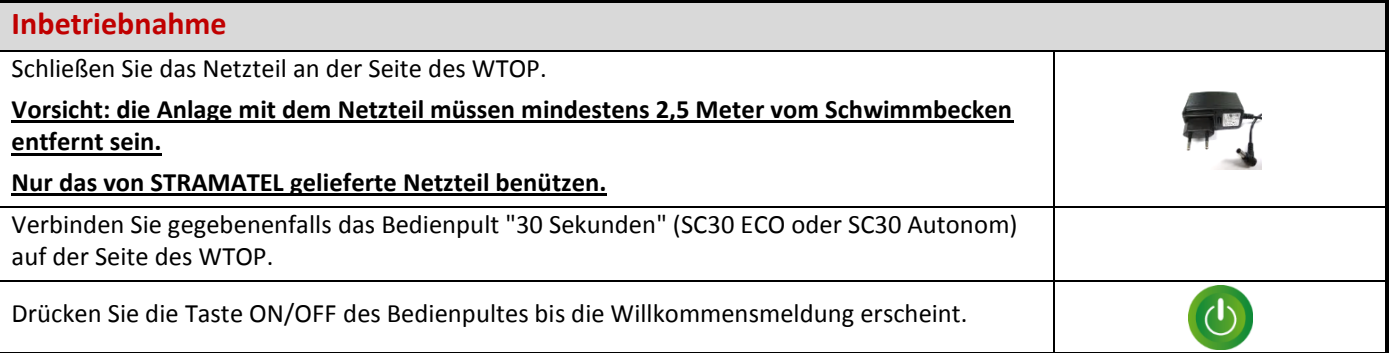

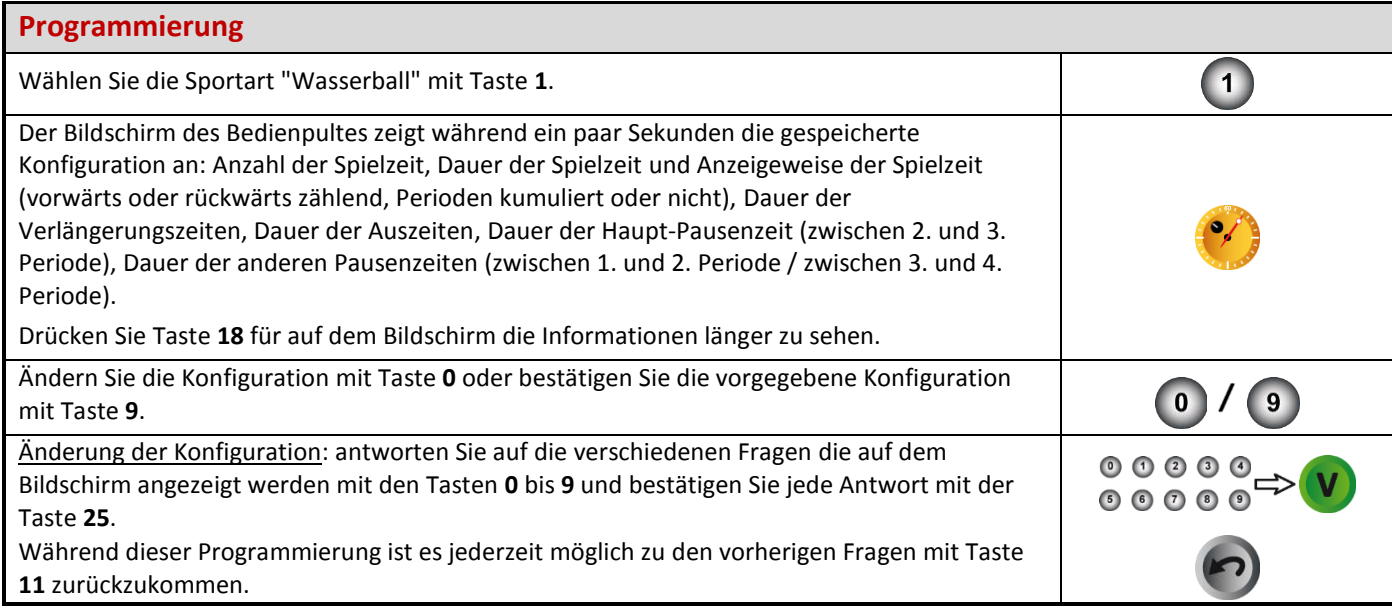

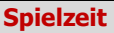

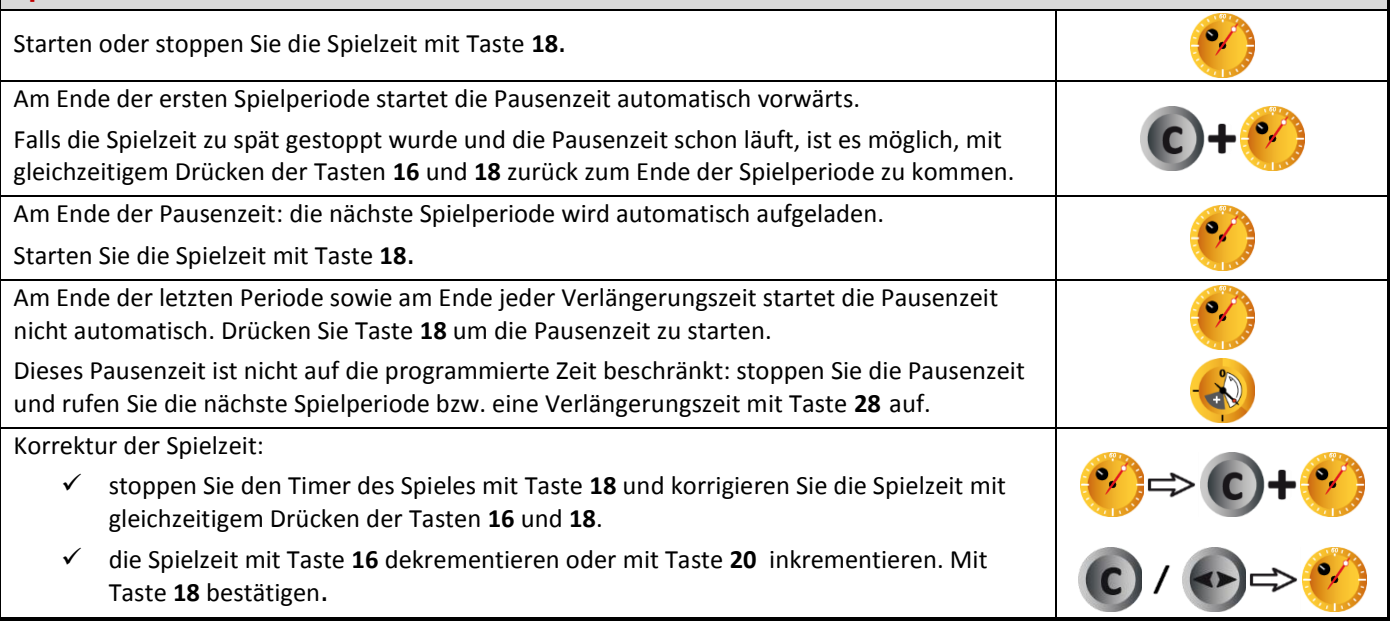

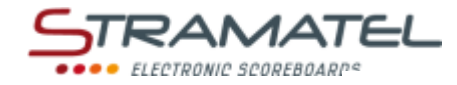

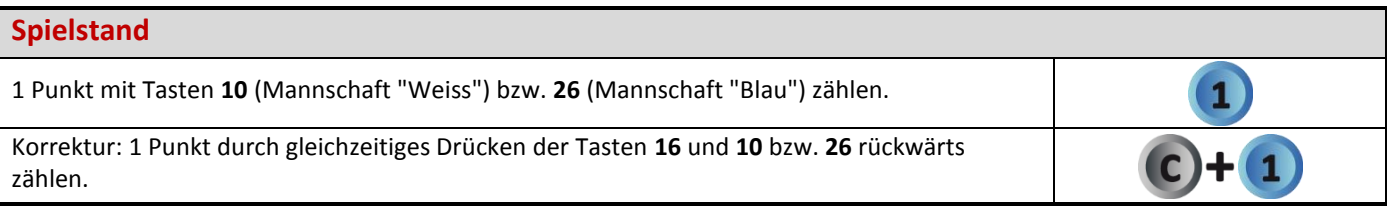

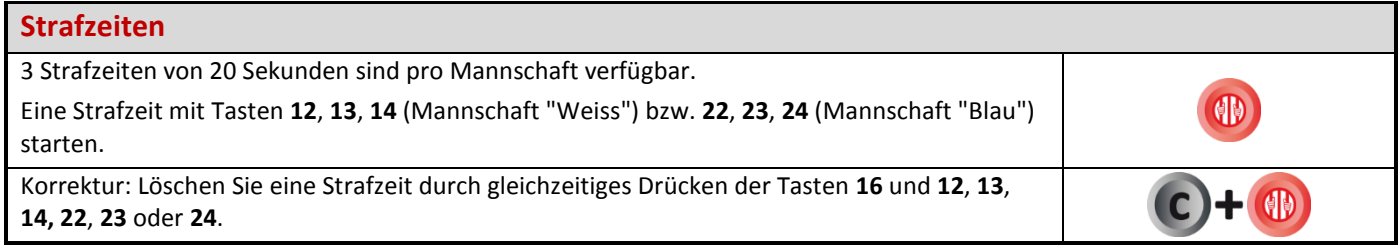

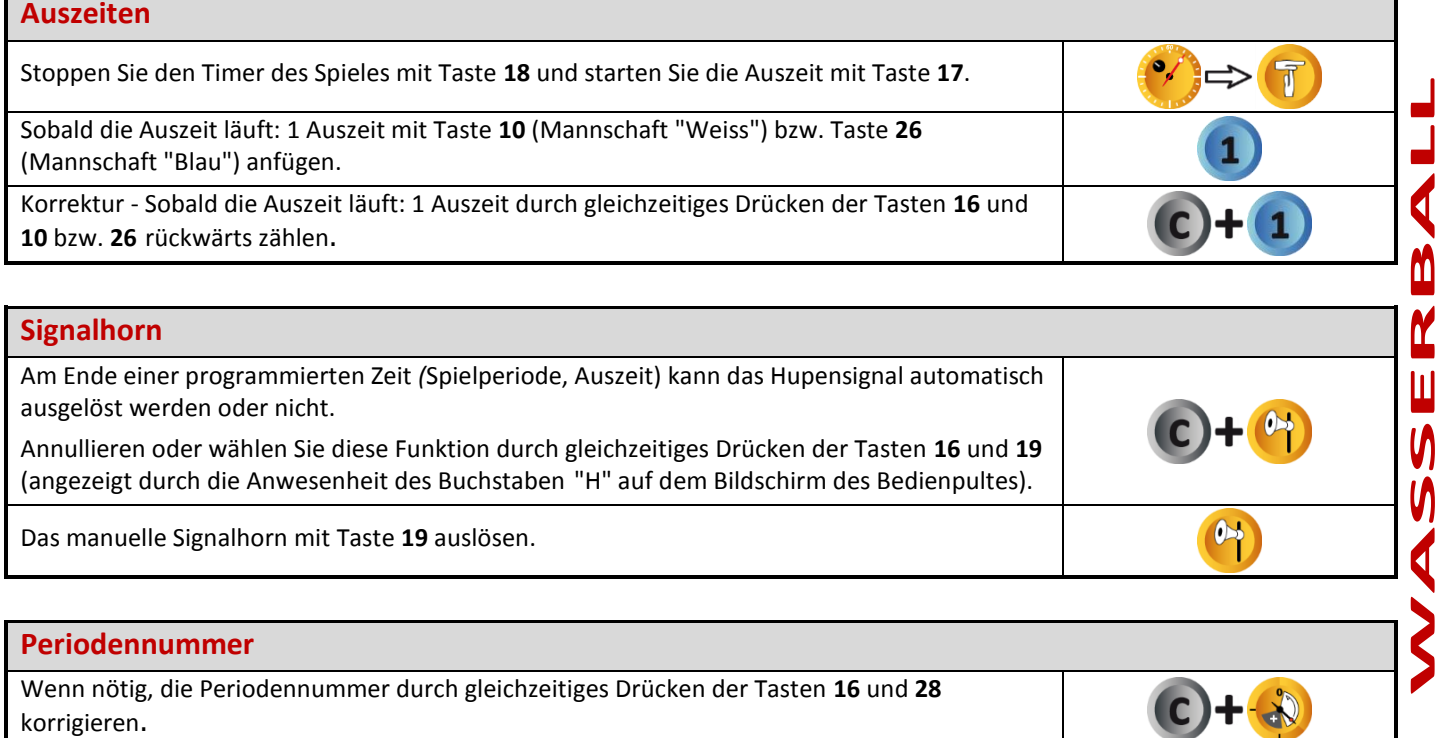

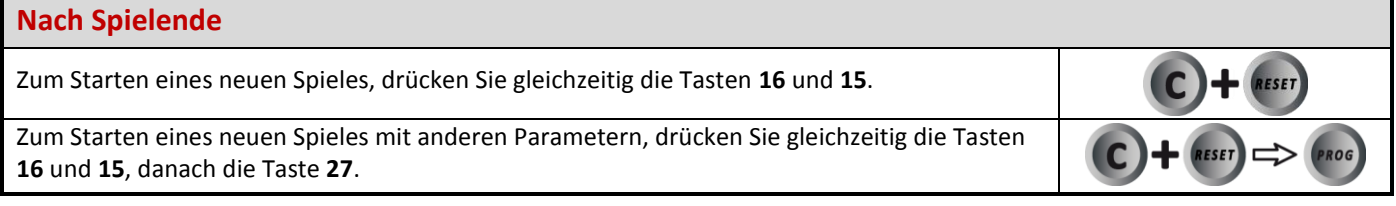

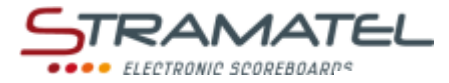

# **SCHWIMM-TRAINING**

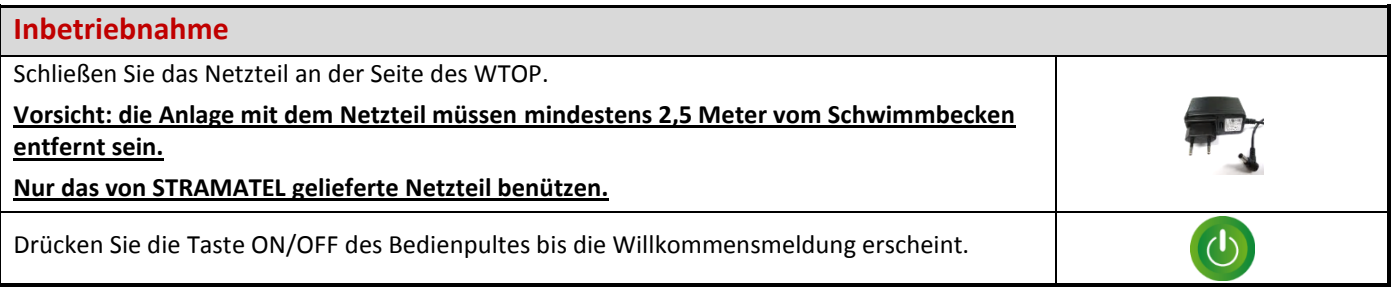

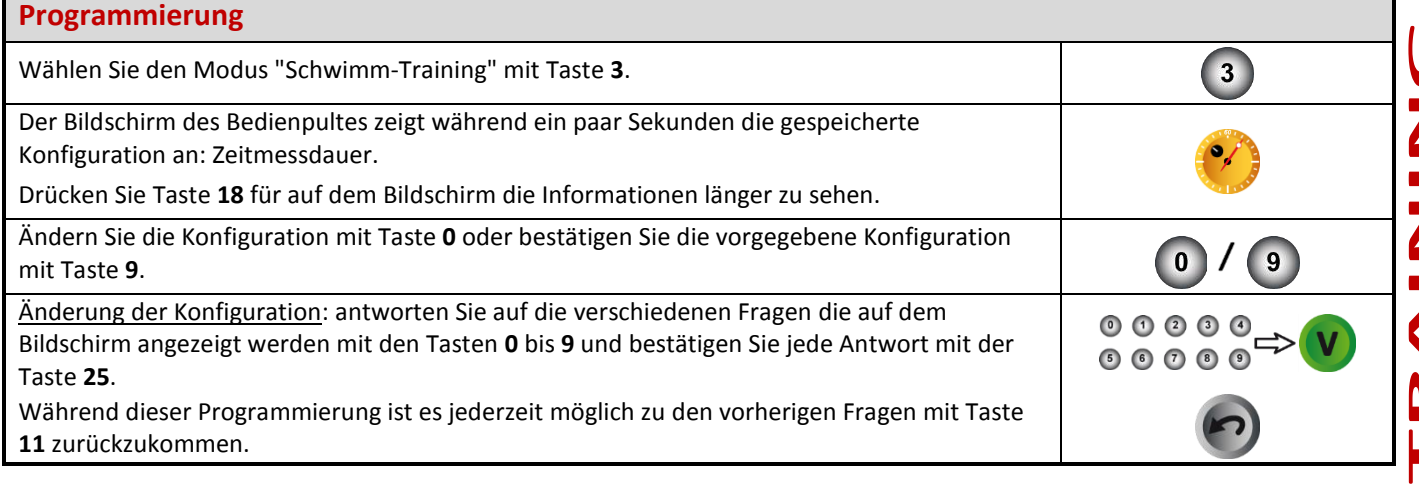

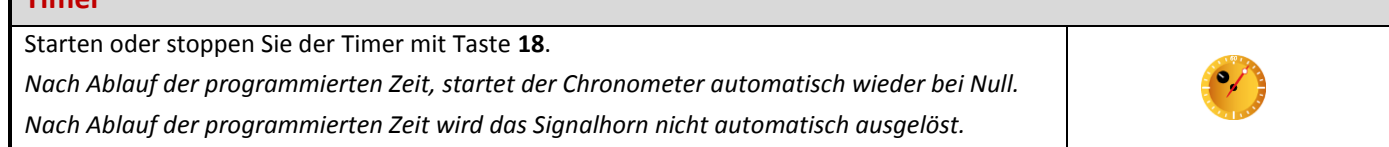

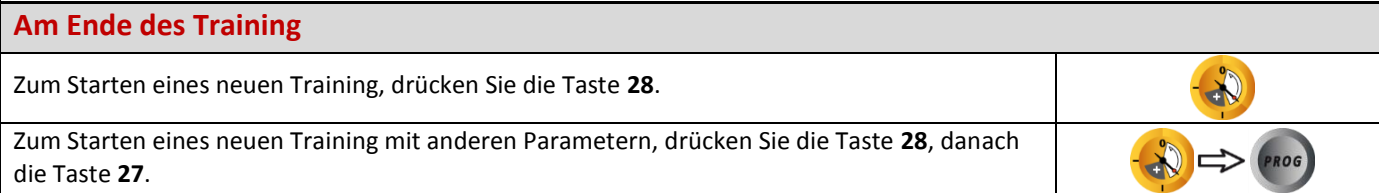

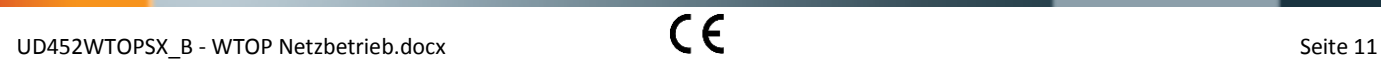

**Timer**

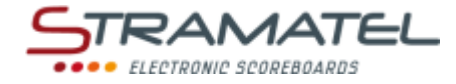

# **TIMER**

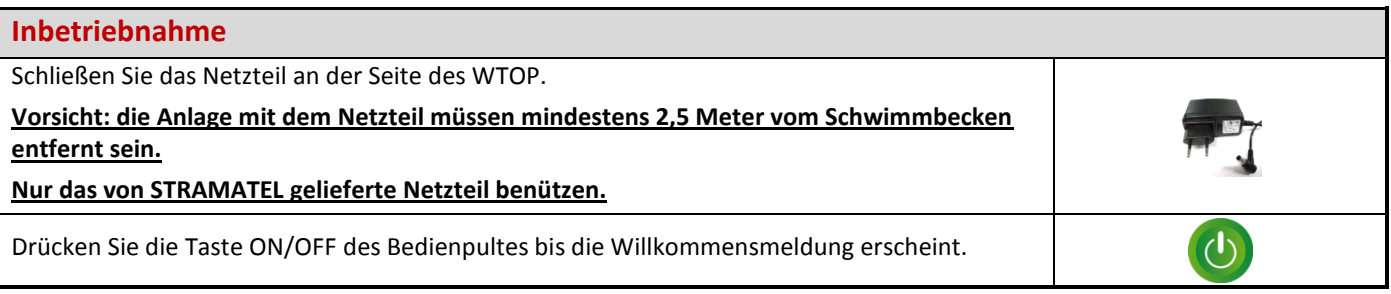

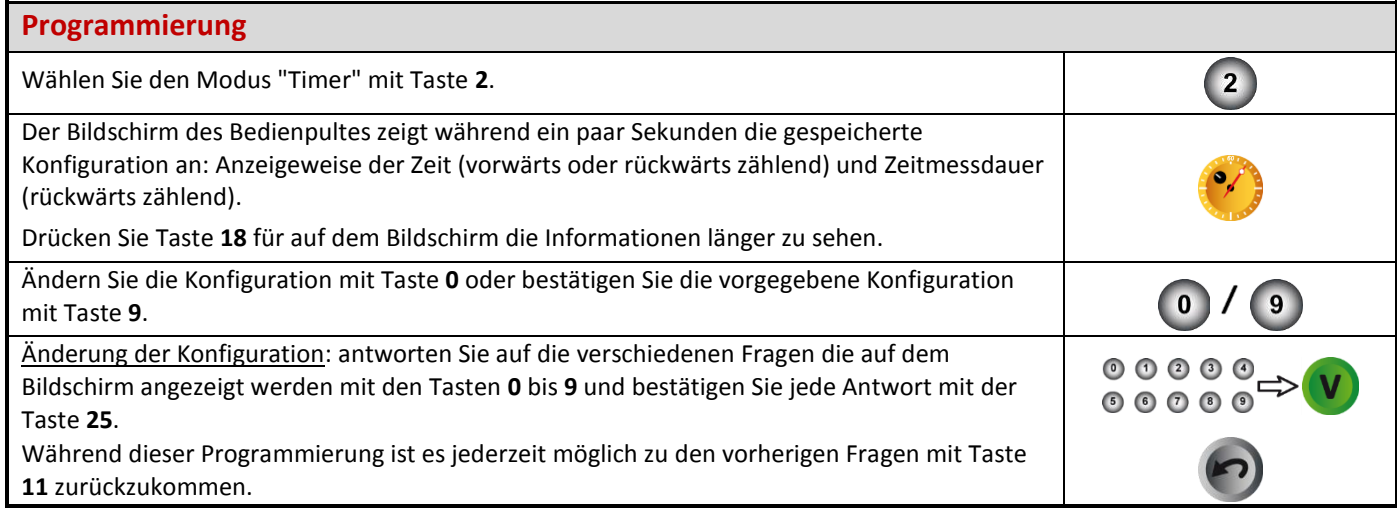

#### **Timer**   $\bullet/$ Starten oder stoppen Sie der Timer mit Taste **18**. Bei Rückwärtszählung: nach Ablauf der programmierten Zeit ertönt das Hupensignal automatisch. Dann läuft der Timer automatisch auf dem Bildschirm des Bedienpultes. Korrektur der Zeit: stoppen Sie den Timer mit Taste **18** und korrigieren Sie die Zeit mit gleichzeitigem Drücken der Tasten **16** und **18**. die Zeit mit Taste **16** dekrementieren oder mit Taste **20** inkrementieren. Mit Taste **18**  bestätigen.

#### **Signalhorn**

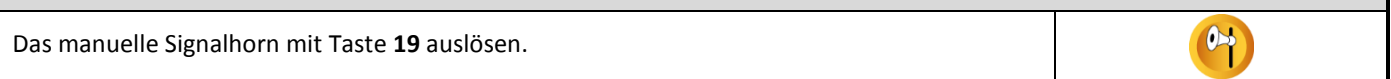

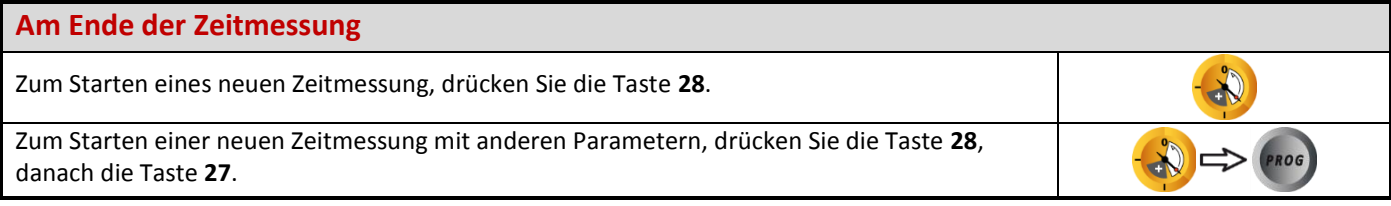

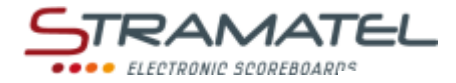

# **TRAINING**

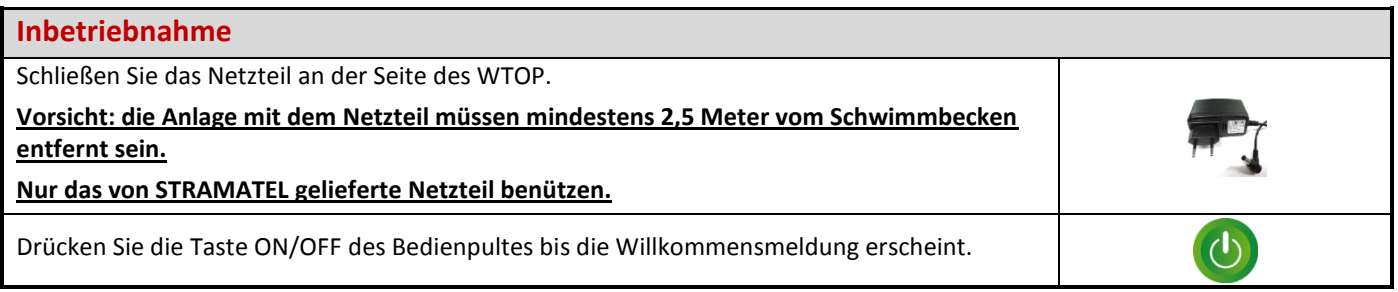

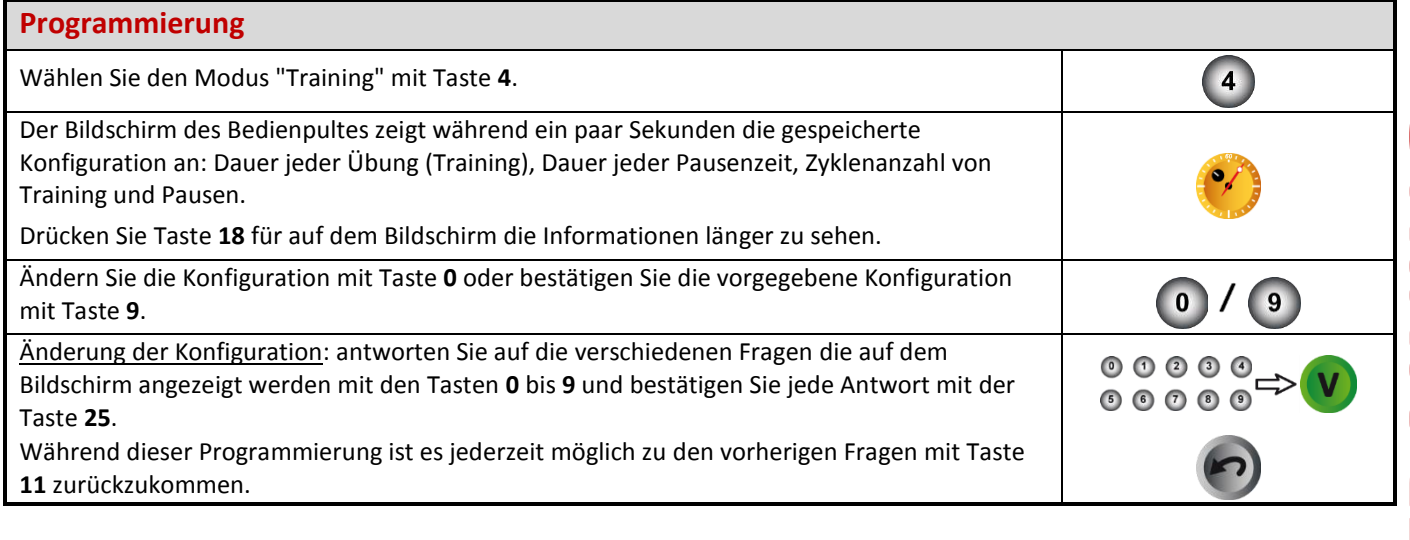

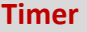

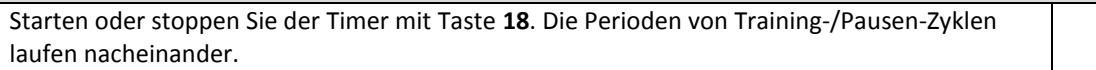

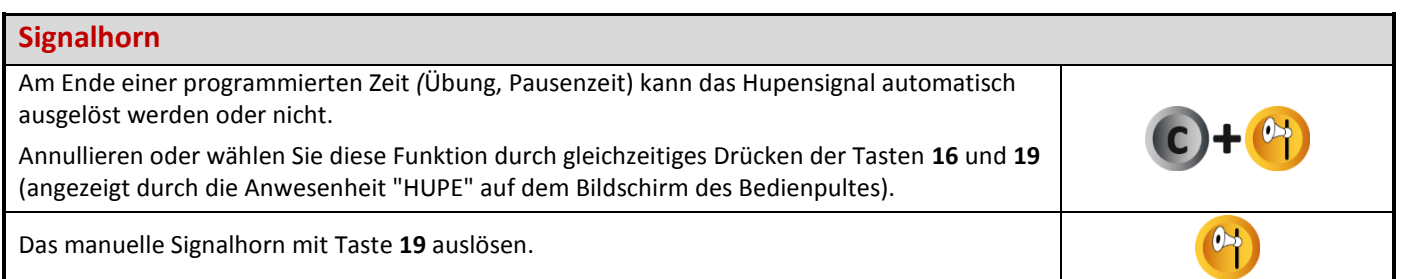

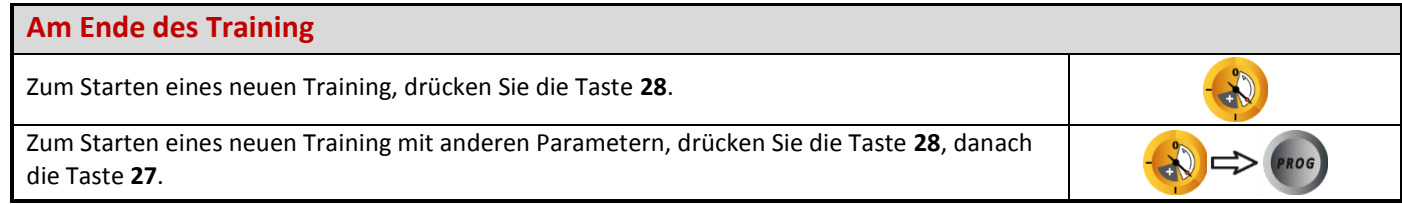

 $\bullet$ 

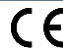